## TCC vocabulary work bank

| Year 1                                                                                                    |                                                                                                    |                                                                                                    |
|----------------------------------------------------------------------------------------------------|----------------------------------------------------------------------------------------------------|----------------------------------------------------------------------------------------------------|
| Computing systems                                                                                                    | Creating media -                                                                                                    | Creating media -                                                                                                    |
| and networks -                                                                                                    | Digital painting                                                                                                    | Digital writing                                                                                                    |
| Technology around us                                                                                                    |                                                                                                    |                                                                                                    |
| technology, computer,<br>mouse, trackpad, keyboard,<br>screen, double-click, typing                                                        | paint program, tool,<br>paintbrush, erase, fill, undo,<br>shape tools, line tool, fill<br>tool, undo tool, colour, brush<br>style, brush size, pictures,<br>painting, computers | word processor, keyboard,<br>keys, letters, type, numbers,<br>space, backspace, text<br>cursor, capital letters,<br>toolbar, bold, italic,<br>underline, mouse, select,<br>font, undo, redo, format,<br>compare, typing, writing |
| Data and information                                                                                                    | Programming A -                                                                                                    | Programming B –                                                                                                    |
| - Grouping                                                                                                    | Moving a robot                                                                                                    | Programming                                                                                                    |
|                                                                                                    |                                                                                                    | animations                                                                                                    |
| object, label, group, search,<br>image, property, colour, size,<br>shape, value, data set, more,<br>less, most, fewest, least, the<br>same | Bee-Bot, forwards,<br>backwards, turn, clear, go,<br>commands, instructions,<br>directions, left, right, route,<br>plan, algorithm, program                                     | ScratchJr, command, sprite,<br>compare, programming,<br>area, block, joining, start,<br>run, program, background,<br>delete, reset, algorithm,<br>predict, effect, change,<br>value, instructions, design                        |

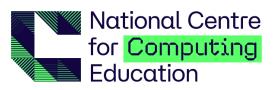

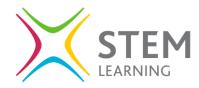

|                                                                                                    | Year 2                                                                                                    |                                                                                                    |
|----------------------------------------------------------------------------------------------------|----------------------------------------------------------------------------------------------------|----------------------------------------------------------------------------------------------------|
| Computing systems                                                                                                    | Creating media -                                                                                                    | Creating media -                                                                                                    |
| and networks -                                                                                                    | Digital music                                                                                                    | Digital photography                                                                                                    |
| Information                                                                                                    |                                                                                                    |                                                                                                    |
| technology around us                                                                                                    |                                                                                                    |                                                                                                    |
| Information technology (IT),<br>computer, barcode,<br>scanner/scan                                                                                                    | music, quiet, loud, feelings,<br>emotions, pattern, rhythm,<br>pulse, pitch, tempo, rhythm,<br>notes, create, emotion, beat,<br>instrument, open, edit | device, camera, photograph,<br>capture, image, digital,<br>landscape, portrait, framing,<br>subject, compose, light<br>sources, flash, focus,<br>background, editing, filter,<br>format, framing, lighting,                  |
| Data and information                                                                                                    | Programming A -                                                                                                    | Programming B -                                                                                                    |
| – Pictograms                                                                                                    | Robot algorithms                                                                                                    | Programming quizzes                                                                                                    |
| more than, less than, most,<br>least, common, popular,<br>organise, data, object, tally<br>chart, votes, total,<br>pictogram, enter, data,<br>compare, objects, count,<br>explain, attribute, group,<br>same, different, conclusion,<br>block diagram, sharing | instruction, sequence, clear,<br>unambiguous, algorithm,<br>program, order, prediction,<br>artwork, design, route, mat,<br>debugging, decomposition    | sequence, command,<br>program, run, start,<br>outcome, predict, blocks,<br>design, actions, sprite,<br>project, modify, change,<br>algorithm, build, match,<br>compare, debug, features,<br>evaluate, decomposition,<br>code |

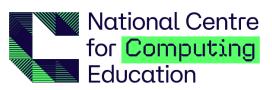

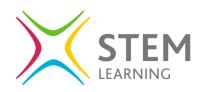

| Year 3                                                                                                    |                                                                                                    |                                                                                                    |
|----------------------------------------------------------------------------------------------------|----------------------------------------------------------------------------------------------------|----------------------------------------------------------------------------------------------------|
| Computing systems<br>and networks -                                                                                                    | Creating Media –<br>Desktop publishing                                                                                                    | Creating Media –<br>Stop-frame animation                                                                                                    |
| Connecting                                                                                                    |                                                                                                    |                                                                                                    |
| computers                                                                                                    |                                                                                                    |                                                                                                    |
| digital device, input,<br>process, output, program,<br>digital, non-digital,<br>connection, network, switch,<br>server, wireless access<br>point, cables, sockets                              | text, images, advantages,<br>disadvantages,<br>communicate, font, style,<br>landscape, portrait,<br>orientation, placeholder,<br>template, layout, content,<br>desktop publishing, copy,<br>paste, purpose, benefits                                 | animation, flip book, stop-<br>frame, frame, sequence,<br>image, photograph, setting,<br>character, events, onion<br>skinning, consistency,<br>evaluation, delete, media,<br>import, transition |
| Data and Information                                                                                                    | Programming A -                                                                                                    | Programming B -                                                                                                    |
| - Branching databases                                                                                                    | Sequencing sounds                                                                                                    | Events and actions in                                                                                                    |
|                                                                                                    |                                                                                                    | programs                                                                                                    |
| attribute, value, questions,<br>table, objects, branching,<br>database, objects, equal,<br>even, separate, structure,<br>compare, order, organise,<br>selecting, information,<br>decision tree | Scratch, programming,<br>blocks, commands, code,<br>sprite, costume, stage,<br>backdrop, motion, turn, point<br>in direction, go to, glide,<br>sequence, event, task,<br>design, run the code, order,<br>note, chord, algorithm, bug,<br>debug, code | motion, event, sprite,<br>algorithm, logic, move,<br>resize, extension block, pen<br>up, set up, pen, design,<br>action, debugging, errors,<br>setup, code, test, debug,<br>actions             |

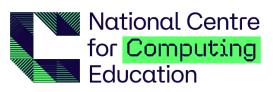

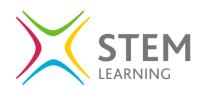

| Year 4                                                                                                    |                                                                                                    |                                                                                                    |
|----------------------------------------------------------------------------------------------------|----------------------------------------------------------------------------------------------------|----------------------------------------------------------------------------------------------------|
| Computing systems<br>and networks –<br>Connecting                                                                                                    | Creating Media –<br>Audio production                                                                                                    | Creating Media -<br>Photo editing                                                                                                    |
| computers - The<br>internet                                                                                                    |                                                                                                    |                                                                                                    |
| internet, network, router,<br>security, switch, server,<br>wireless access point<br>(WAP), website, web page,<br>web address, routing, web<br>browser, World Wide Web,<br>content, links, files, use,<br>download, sharing,<br>ownership, permission,<br>information, accurate,<br>honest, content, adverts | audio, microphone, speaker,<br>headphones, input device,<br>output device, sound,<br>podcast, edit, trim, align,<br>layer, import, record,<br>playback, selection, load,<br>save, export, MP3, evaluate,<br>feedback. | image, edit, digital, crop,<br>rotate, undo, save,<br>adjustments, effects,<br>colours, hue, saturation,<br>sepia, vignette, image,<br>retouch, clone, select,<br>combine, made up, real,<br>composite, cut, copy, paste,<br>alter, background,<br>foreground, zoom, undo,<br>font. |
| Data and Information<br>– Data logging                                                                                                    | Programming A –<br>Repetition in shapes                                                                                                    | Programming B –<br>Repetition in games                                                                                                    |
| data, table, layout, input<br>device, sensor, logger,<br>logging, data point, interval,<br>analyse, dataset, import,<br>export, logged, collection,<br>review, conclusion.                                                                                                    | Logo (programming<br>environment), program,<br>turtle, commands, code<br>snippet, algorithm, design,<br>debug, pattern, repeat,<br>repetition, count-controlled<br>loop, value, trace,<br>decompose, procedure.       | Scratch, programming,<br>sprite, blocks, code, loop,<br>repeat, value, infinite loop,<br>count-controlled loop,<br>costume, repetition, forever,<br>animate, event block,<br>duplicate, modify, design,<br>algorithm, debug, refine,<br>evaluate.                                   |

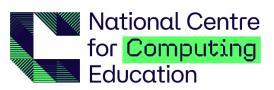

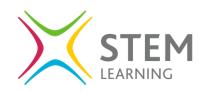

| Year 5                                                                                                    |                                                                                                    |                                                                                                    |
|----------------------------------------------------------------------------------------------------|----------------------------------------------------------------------------------------------------|----------------------------------------------------------------------------------------------------|
| Computing systems                                                                                                    | Creating Media -                                                                                                    | Creating Media –                                                                                                    |
| and networks -                                                                                                    | Introduction to vector                                                                                                    | Video production                                                                                                    |
| systems and                                                                                                    | graphics                                                                                                    |                                                                                                    |
| searching                                                                                                    |                                                                                                    |                                                                                                    |
| system, connection, digital,<br>input, process, storage,<br>output, search, search<br>engine, refine, index, bot,<br>ordering, links, algorithm,<br>search engine optimisation<br>(SEO), web crawler, content<br>creator, selection, ranking. | vector, drawing tools, object,<br>toolbar, vector drawing,<br>move, resize, colour, rotate,<br>duplicate/copy, zoom,<br>select, align, modify, layers,<br>order, copy, paste, group,<br>ungroup, reuse, reflection                                                                                                    | video, audio, camera, talking<br>head, panning, close up,<br>video camera, microphone,<br>lens, mid-range, long shot,<br>moving subject, side by side,<br>angle (high, low, normal),<br>static, zoom, pan, tilt,<br>storyboard, filming, review,<br>import, split, trim, clip, edit,<br>reshoot, delete, reorder,<br>export, evaluate, share. |
| Data and Information                                                                                                    | Programming A -                                                                                                    | Programming B -                                                                                                    |
| - Flat-file databases                                                                                                    | Selection in physical                                                                                                    | Making Quizzes                                                                                                    |
|                                                                                                    | computing                                                                                                    |                                                                                                    |
| database, data, information,<br>record, field, sort, order,<br>group, search, value, criteria,<br>graph, chart, axis, compare,<br>filter, presentation.                                                                                       | microcontroller, USB,<br>components, connection,<br>infinite loop, output<br>component, motor,<br>repetition, count-controlled<br>loop, Crumble controller,<br>switch, LED, Sparkle,<br>crocodile clips, connect,<br>battery box, program,<br>condition, Input, output,<br>selection, action, debug,<br>circuit, power, cell, buzzer | Selection, condition, true,<br>false, count-controlled loop,<br>outcomes, conditional<br>statement, algorithm,<br>program, debug, question,<br>answer, task, design, input,<br>implement, test, run, setup,<br>operator                                                                                                    |

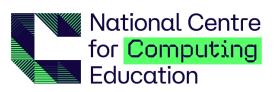

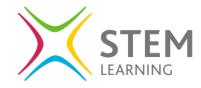

| Year 6                                                                                                    |                                                                                                    |                                                                                                    |
|----------------------------------------------------------------------------------------------------|----------------------------------------------------------------------------------------------------|----------------------------------------------------------------------------------------------------|
| Computing systems                                                                                                    | Creating media –                                                                                                    | Creating Media 3D                                                                                                    |
| and networks -                                                                                                    | Webpage creation                                                                                                    | Modelling                                                                                                    |
| Communication and                                                                                                    |                                                                                                    |                                                                                                    |
| collaboration                                                                                                    |                                                                                                    |                                                                                                    |
| communication, protocol,<br>data, address, Internet<br>Protocol (IP), Domain Name<br>Server (DNS), packet,<br>header, data payload, chat,<br>explore, slide deck, reuse,<br>remix, collaboration,<br>internet, public, private, one-<br>way, two-way, one-to-one,<br>one-to-many.                              | website, web page, browser,<br>media, Hypertext Markup<br>Language (HTML), logo,<br>layout, header, media,<br>purpose, copyright, fair use,<br>home page, preview,<br>evaluate, device, Google<br>Sites, breadcrumb trail,<br>navigation, hyperlink,<br>subpage, evaluate,<br>implication, external link,<br>embed. | TinkerCAD, 2D, 3D, shapes,<br>select, move, perspective,<br>view, handles, resize, lift,<br>lower, recolour, rotate,<br>duplicate, group, cylinder,<br>cube, cuboid, sphere, cone,<br>prism, pyramid, placeholder,<br>hollow, choose, combine,<br>construct, evaluate, modify.                |
| Data and Information                                                                                                    | Programming -                                                                                                    | Programming -                                                                                                    |
| - Introduction to                                                                                                    | Variables in games                                                                                                    | Sensing movement                                                                                                    |
| spreadsheets                                                                                                    |                                                                                                    |                                                                                                    |
| data, collecting, table,<br>structure, spreadsheet, cell,<br>cell reference, data item,<br>format, formula, calculation,<br>spreadsheet, input, output,<br>operation, range, duplicate,<br>sigma, propose, question,<br>data set, organised, chart,<br>evaluate, results, sum,<br>comparison, software, tools. | variable, change, name,<br>value, set, design, event,<br>algorithm, code, task,<br>artwork, program, project,<br>code, test, debug, improve,<br>evaluate, share, assign,<br>declare                                                                                                    | Micro:bit, MakeCode, input,<br>process, output, flashing,<br>USB, trace, selection,<br>condition, if then else,<br>variable, random, sensing,<br>accelerometer, value,<br>compass, direction,<br>navigation, design, task,<br>algorithm, step counter,<br>plan, create, code, test,<br>debug. |

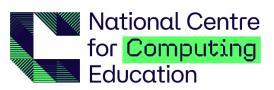

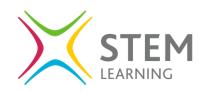